Updated page to new formatting conventions and to exactly reflect original document. — *Matthew Fillpot 2012/09/09 16:03* 

Suggestions in "Using mount" section:

- in the common mount options, add "user" and "users"
- at the end, add another "But Alan..." telling how to allow to mount devices as normal user(s), specifically add the user to the disk group

## — Tonus 2019/05/02 15:03

So after good advices on LQ, that could include a warning on the consequences of adding such membership. Or should that be in a how-to? —  $Tonus\ 2019/05/03\ 14:33\ (UTC)$ 

From:

https://docs.slackware.com/ - SlackDocs

Permanent link:

https://docs.slackware.com/talk:slackbook:working\_with\_filesystems

Last update: 2019/05/03 14:34 (UTC)

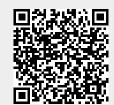